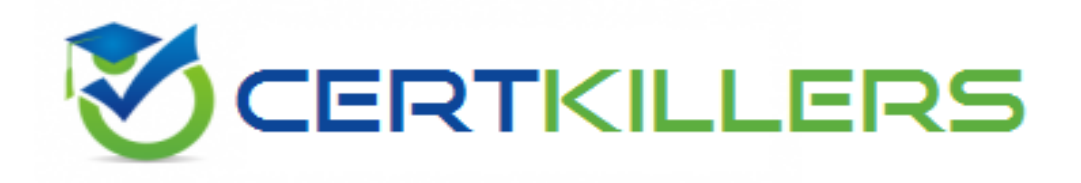

# **Adobe**

# **9A0-381 Exam**

### **Pass Analytics Business Practitioner Exam**

Thank you for Downloading 9A0-381 exam PDF Demo

## You can Buy Latest 9A0-381 Full Version Download

https://www.certkillers.net/Exam/9A0-381

**https://www.certkillers.net**

# **Version: 8.0**

#### **Question: 1**

You want to access Content Consumption (Page Views/Visits) per Pages, Site Sections and Site Sub Sections. You have a separate custom traffic variable reserved for each of the reports. What is the best way to ensure that the Content Consumption calculated metric is available for all three reports?

A. You only need to build it once and it will become available for all three reports

B. Build that calculated metric three times, once in each report.

C. That metric is only available for Pages so you will be unable to apply it to Site Sections or Sub Sections

D. Choose the "copy" feature in the calculated metric builder to propagate the metric from one report to the other

**Question: 2**

You are using a filter to eliminate a select group of line items. What does the metric total number represent?

A. The total including the line items that are not filtered.

- B. The site total for the selected metric
- C. The percentage of the filtered line items compared against the Report Suite total
- D. The total of the line items filtered

**Answer: C**

**Answer: A**

#### **Question: 3**

Which statement summarizes the reporting possibilities for subrelations?

A. You can drill down multiple levels deep and choose up to 10 metrics for display

- B. You can drill down only one level deep and choose up to 10 metrics for display
- C. You can drill down only one level deep and only get to choose one metric
- D. You can drill down multiple levels deep but you only get to use the Instances metric

**Answer: D**

#### **Question: 4**

What are the maximum number of items that can be displayed in a Trended graph?

A. 1

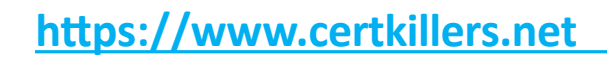

B. 5

C. 10 D. 30

**Answer: D**

#### **Question: 5**

Which statement about Classification reports is NOT true?

- A. Classified reports are used to provide friendly names to key values
- B. Classified reports can be applied to every variable
- C. Classified reports are controlled by an admin
- D. Classified reports are used to group key values to higher level categories

**Answer: B**

#### **Question: 6**

You are building a segment based only on Events in the Segment Canvas. Which two containers can you use? (Choose two.)

- A. Events
- B. Visitors
- C. Visits
- D. Hits

**Answer: A,C**

#### **Question: 7**

A visitor demonstrates the following behavior in terms of time spent:

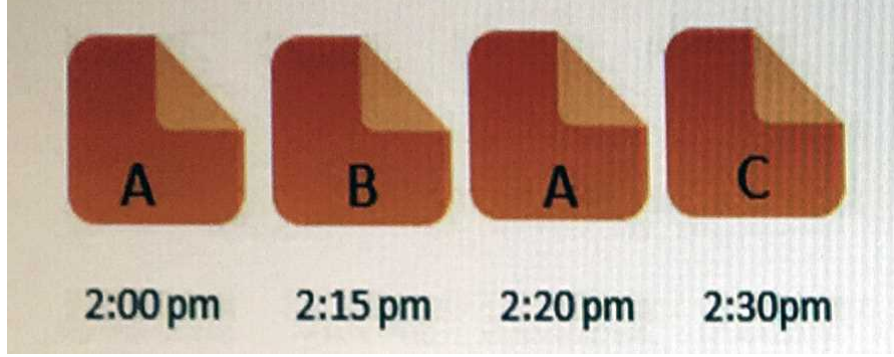

What is the average time spent on page A?

A. 12.5 minutes

B. 25 minutes

# **https://www.certkillers.net**

C. 20 minutes

D. 15 minutes

**Answer: D**

Centry of ret

**https://www.certkillers.net**

## **Thank You for trying 9A0-381 PDF Demo**

To Buy Latest 9A0-381 Full Version Download visit link below

https://www.certkillers.net/Exam/9A0-381

# Start Your 9A0-381 Preparation

*[Limited Time Offer]* Use Coupon "CKNET" for Further discount on your purchase. Test your 9A0-381 preparation with actual exam questions.

**https://www.certkillers.net**